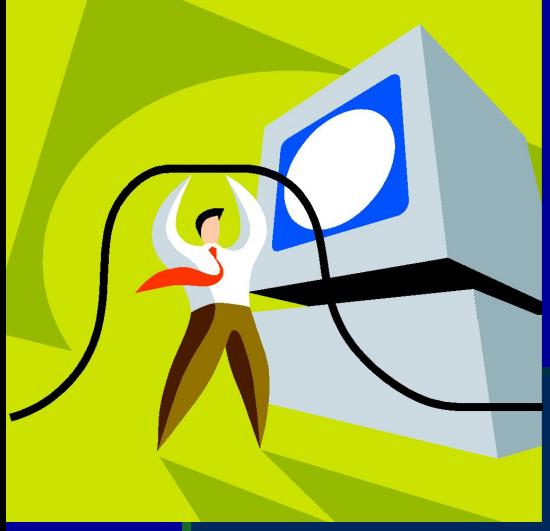

# **Компьютер и здоровье**

## **Подготовил: студент группы ЖКХ-16 Насонов Никита**

## **Содержание**:

#### ▪**Введение**

- **Компьютер и утомление**
- **Компьютер и зрение**
- ▪**Освещение рабочего места**
- ▪**Размещение нескольких компьютеров**
- **Конструктивные особенности рабочего кресла**
- **Рабочий компьютерный стол**

#### **Цель проекта:**

#### изучить влияние компьютера на самочувствие человека.

## Введение

▪ **Во время работы за компьютером монитор является источником электромагнитного излучения**, **которое при работе вблизи экрана неблагоприятно действует на зрение**, **вызывает усталость и снижение работоспособности**.

#### Компьютер и утомление

- Для снятия общего утомления, улучшения функционального состояния нервной, сердечно-сосудистой, дыхательной систем, а также мышц плечевого пояса, рук, спины, шеи и ног, следует проводить физкульт. паузы.
- Для снятия локального утомления индивидуально или организованно должны использоваться упражнения целенаправленного назначения под контролем преподавателя.
- Комплексы упражнений следует менять через 2 - 3 недели.

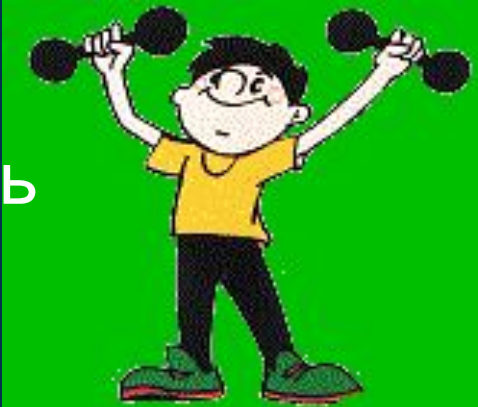

### Компьютер и зрение

- **Для уменьшения зрительного напряжения важно следить за тем**, **чтобы изображение на экране компьютера было четким и контрастным**. **Необходимо также исключить возможность засветки экрана**, **поскольку блики снижают контрастность и яркость изображения**.
- **Экран видеомонитора должен находиться от глаз пользователя на расстоянии** 60 - 70 **см**, **но не ближе** 50 **см с учетом размеров алфавитно**-**цифровых знаков и символов**.
- **Уровень глаз при вертикально расположенном экране должен приходиться на центр или** 2/3 **высоты экрана**. **Линия взора должна быть перпендикулярна центру экрана**. **Оптимальное ее отклонение от перпендикуляра**, **проходящего через центр экрана в вертикальной плоскости**, **не должно превышать** ±5 **градусов**, **допустимое** ±10 **градусов**.
- **При работе с текстовой информацией предпочтение следует отдавать позитивному контрасту**: **темные знаки на светлом фоне**.

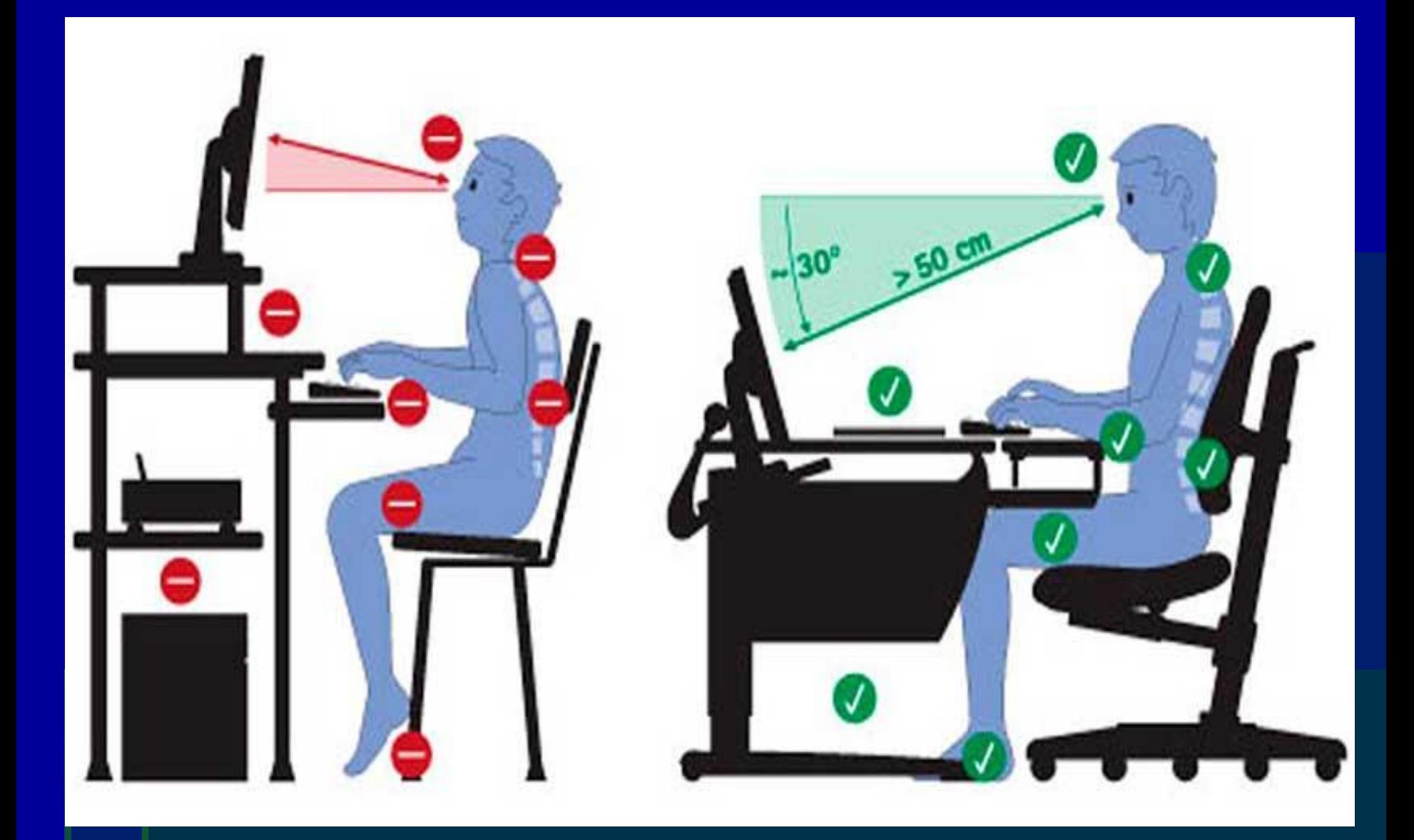

#### Освещение рабочего места

- **Помещение**, **где эксплуатируются компьютеры**, **должно иметь искусственное и естественное освещение**. **Желательно выбирать такие помещения**, **выходящие окнами на север и северо**-**восток и оборудованные регулируемыми устройствами типа жалюзи**, **занавесей**, **внешних козырьков и др**.
- **Компьютер лучше расположить так**, **чтобы свет на экран падал слева**. **Несмотря на то**, **что экран светится**, **занятия должны проходить не в темном**, **а в хорошо освещенном помещении**.

#### Размещение нескольких компьютеров

- **Каждое рабочее место в компьютерном классе создает** электромагнитное поле с радиусом 1,5м и более. Оптимальное расположение оборудования должно исключать влияние излучения от компьютера на студентов, работающих за другими компьютерами.
- **Запрещается использование одного компьютера для** одновременной работы двух и более человек независимо от их возраста.

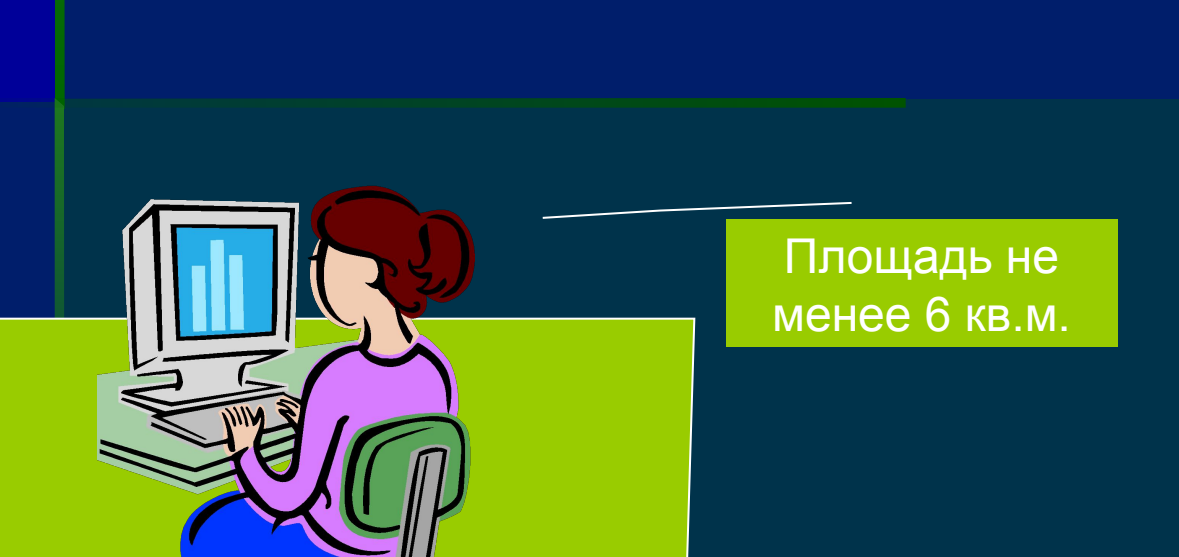

**>2м**

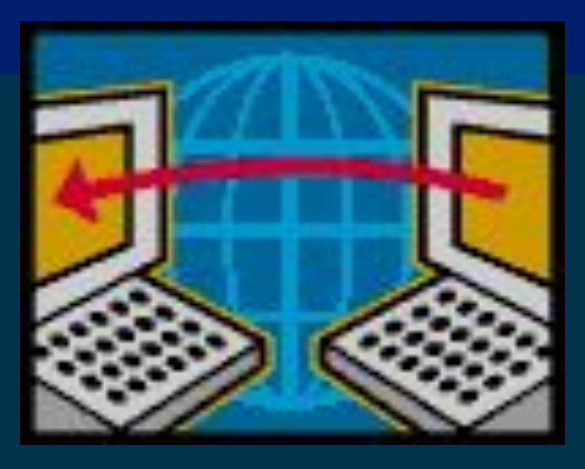

### Конструктивные особенности рабочего кресла

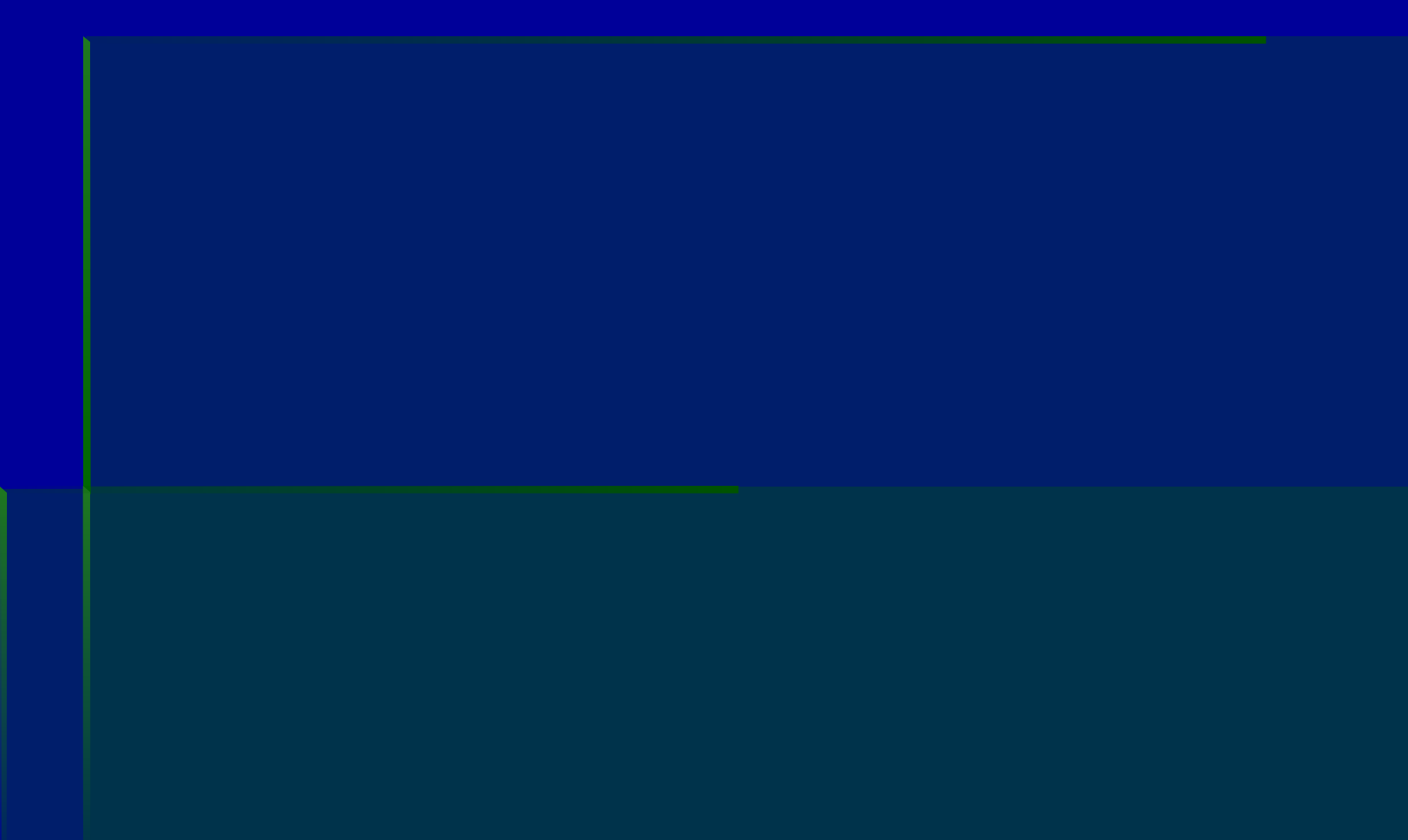

## Конструктивные особенности рабочего кресла

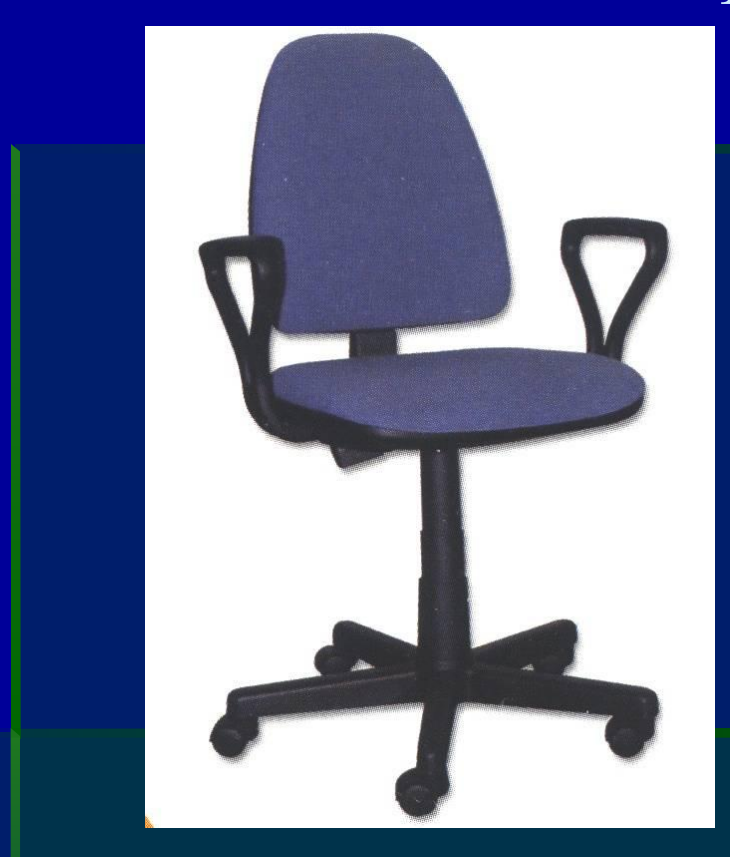

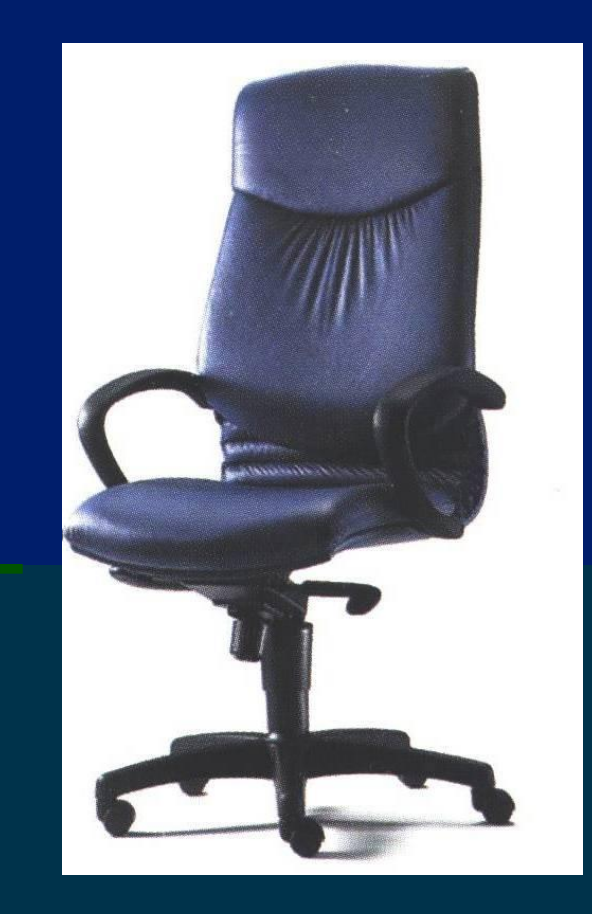

### Рабочий компьютерный стол

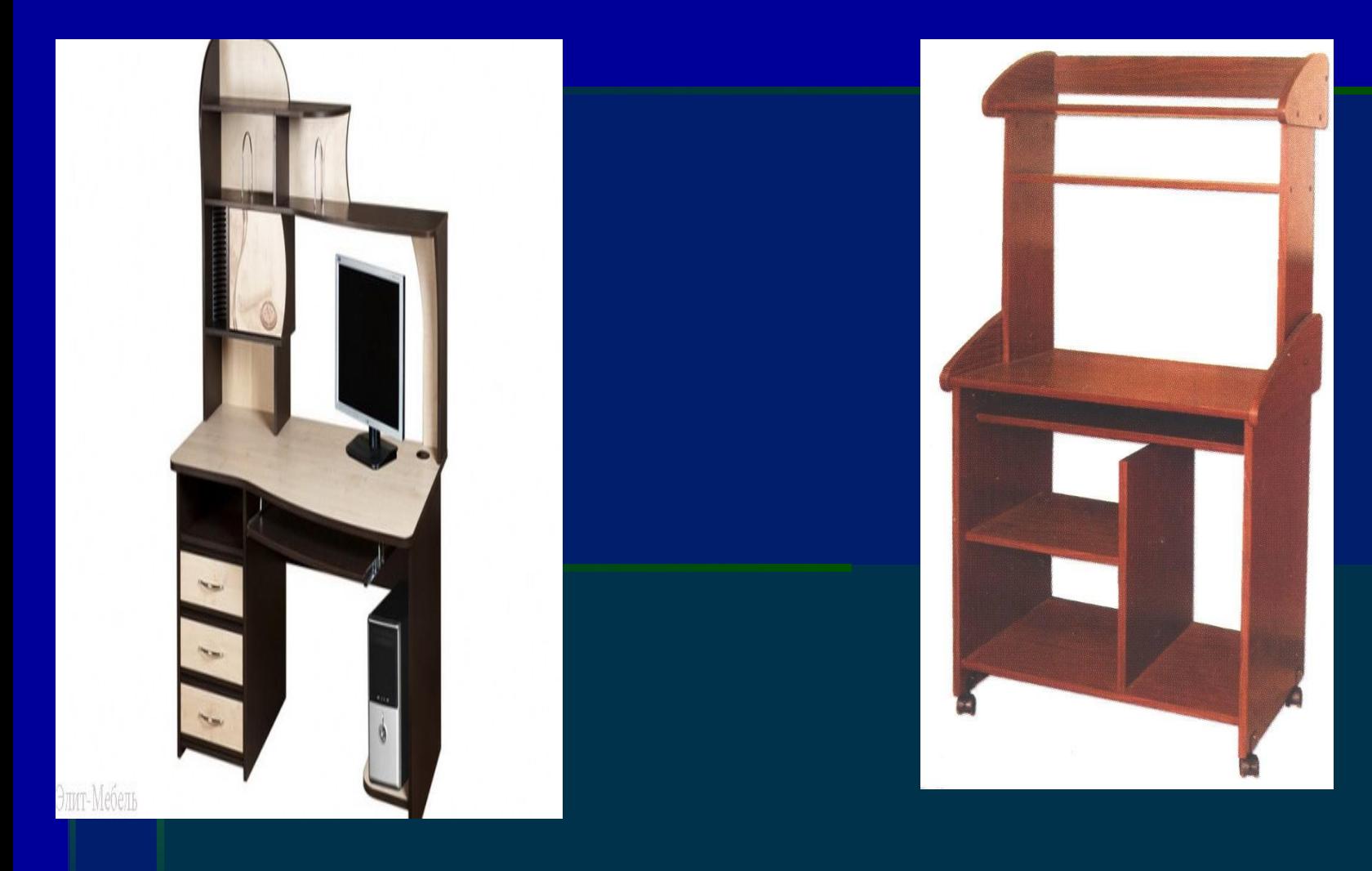

### Рабочий компьютерный стол

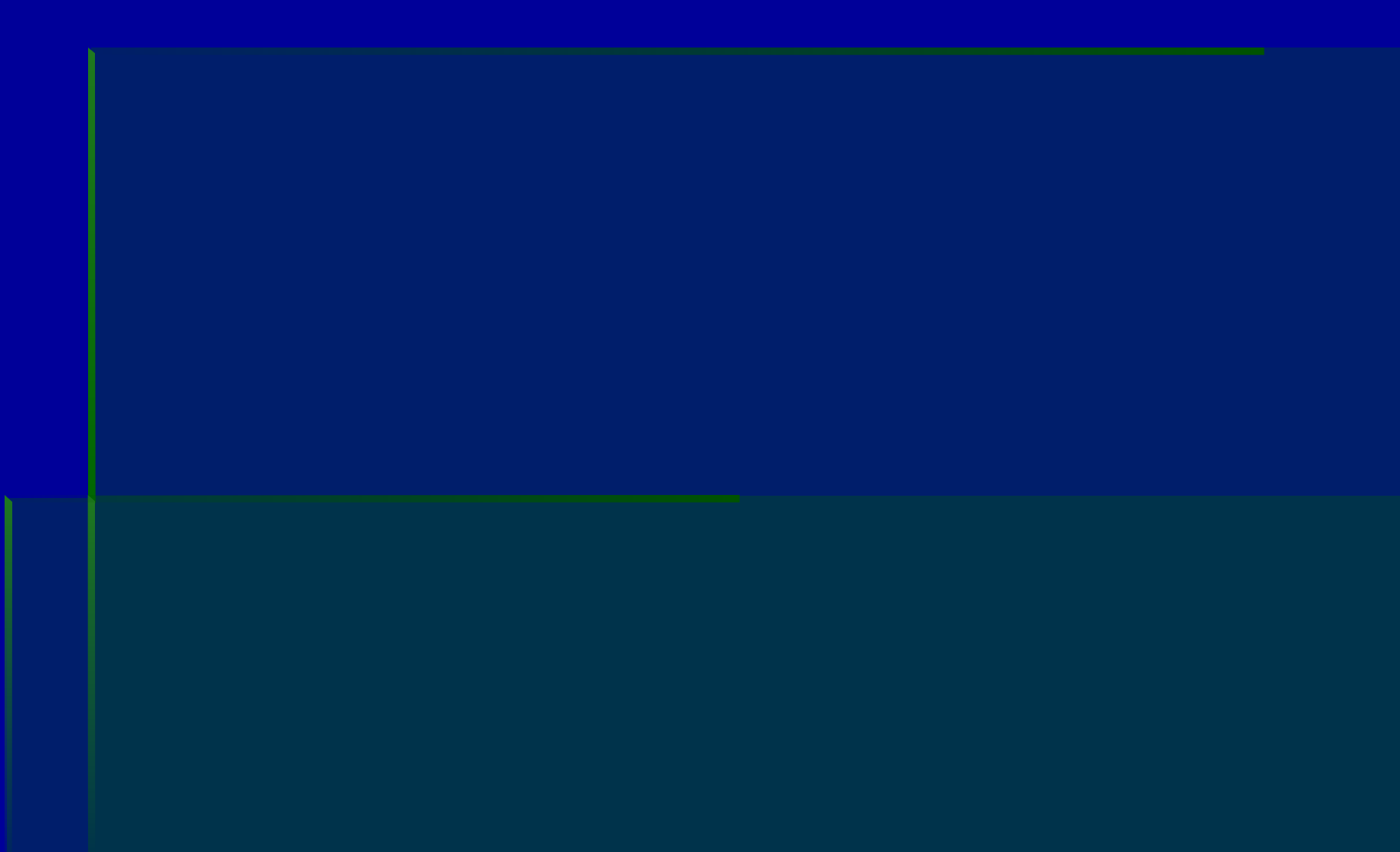

#### Заключение:

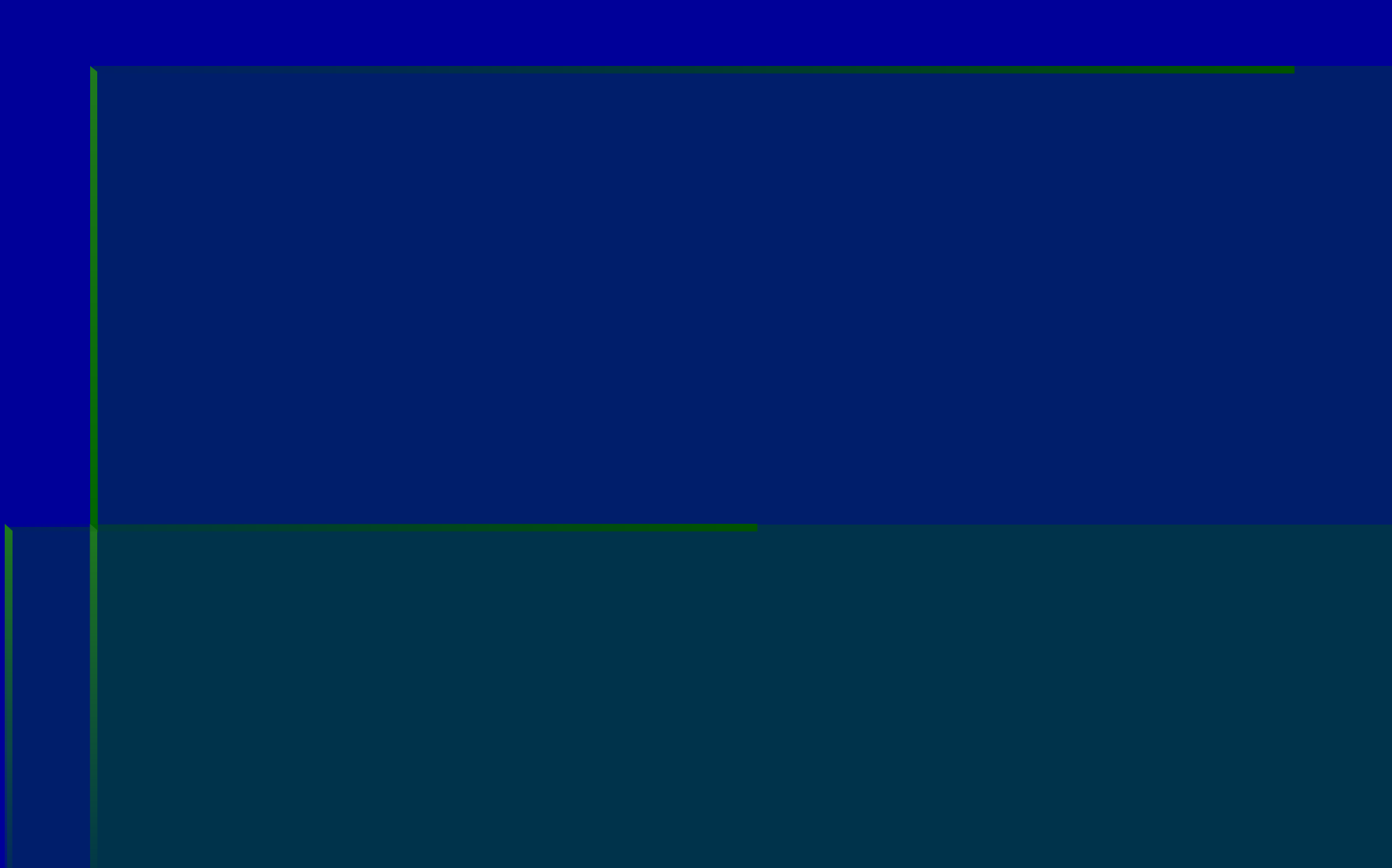